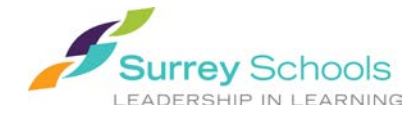

# **Digital Resources TEACHER ACCOUNTS**

## Student and Teacher Access: **https://www.surreyschools.ca > Student Services > Homework Help or https://www.surreyschools.ca/digitalresources**

Student handouts and more information for teachers available at LRS's Digital Resources page

#### **https://www.surreyschools.ca > Departments > LRES > Digital Resources**

## **Databases and Resources**

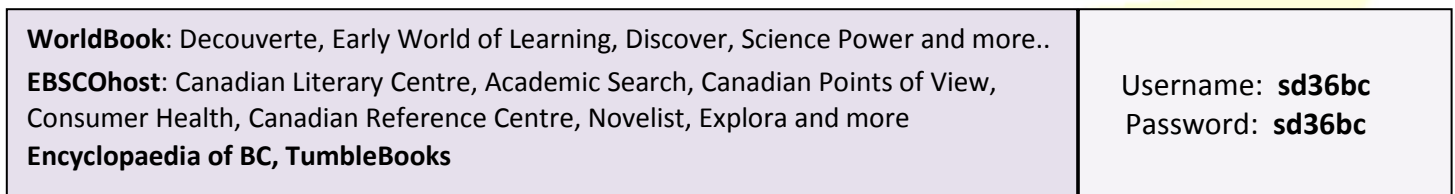

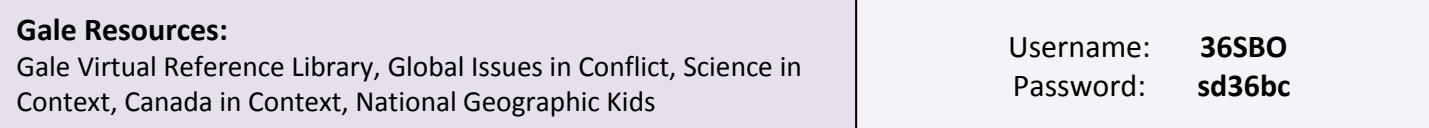

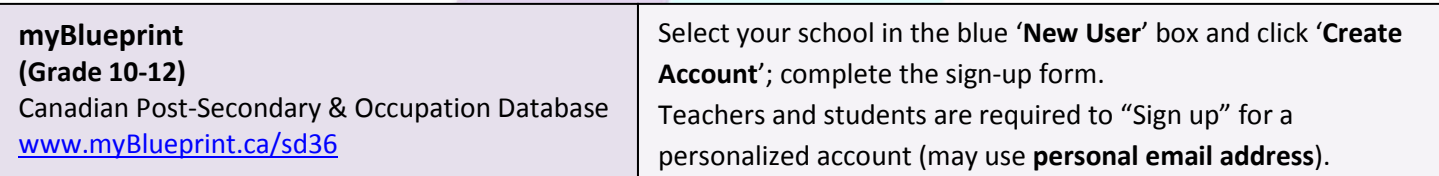

## **Video Streaming Services**

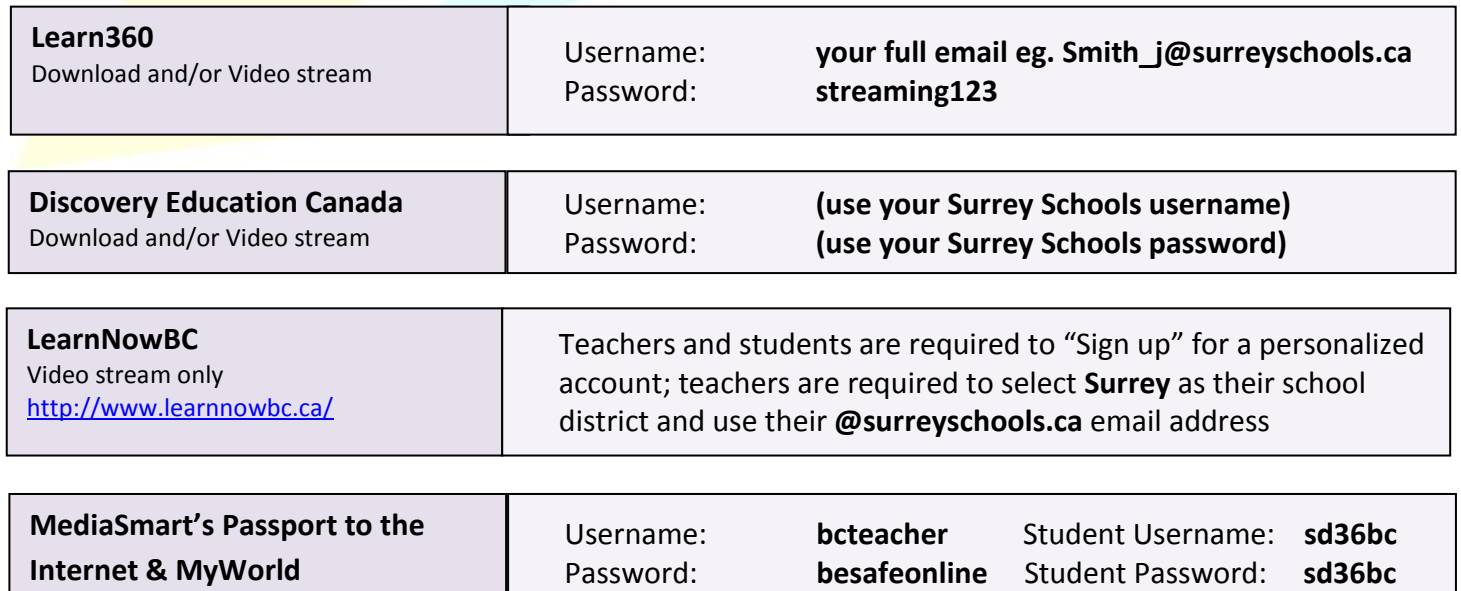